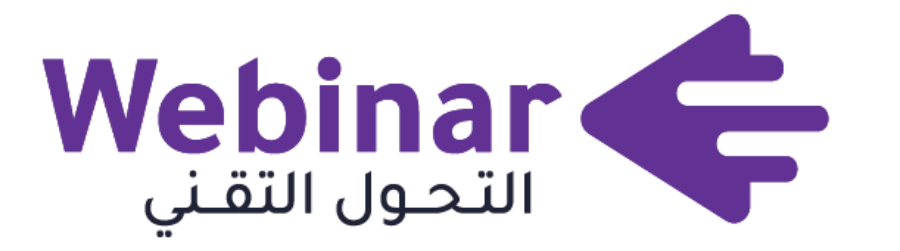

التحول التقني TechTrans

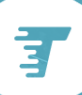

**[webinars.tts.sa](https://webinars.altqniah.sa/)**

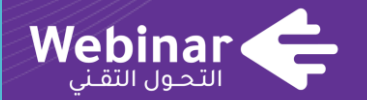

## **تحليل القوائم المالية باستخدام االكسل**

اســـم المــدرب : عصام إبراهيم خويلة

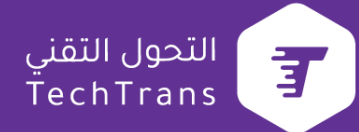

# **تحليل البيانات**

#### **تحليل البيانات**

يعرف تحليل البيانات بأنه عملية تنظيف وتحويل ونمذجة البيانات الكتشاف معلومات مفيدة لاتخاذ قرارات الأعمال.

الغرض من تحليل البيانات هو استخراج معلومات مفيدة من البيانات واتخاذ القرار بناءً على تحليل البيانات.

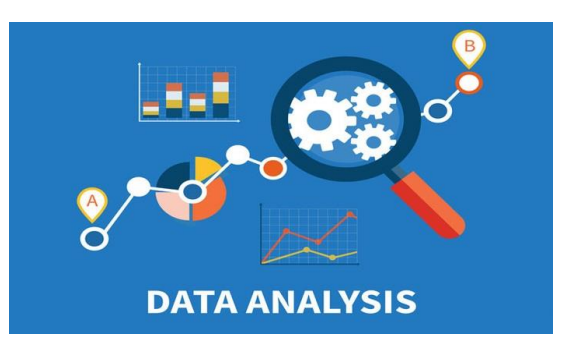

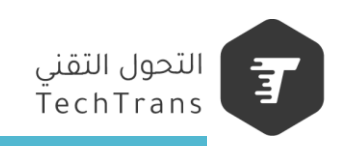

### **مراحل تحليل البيانات**

**01**

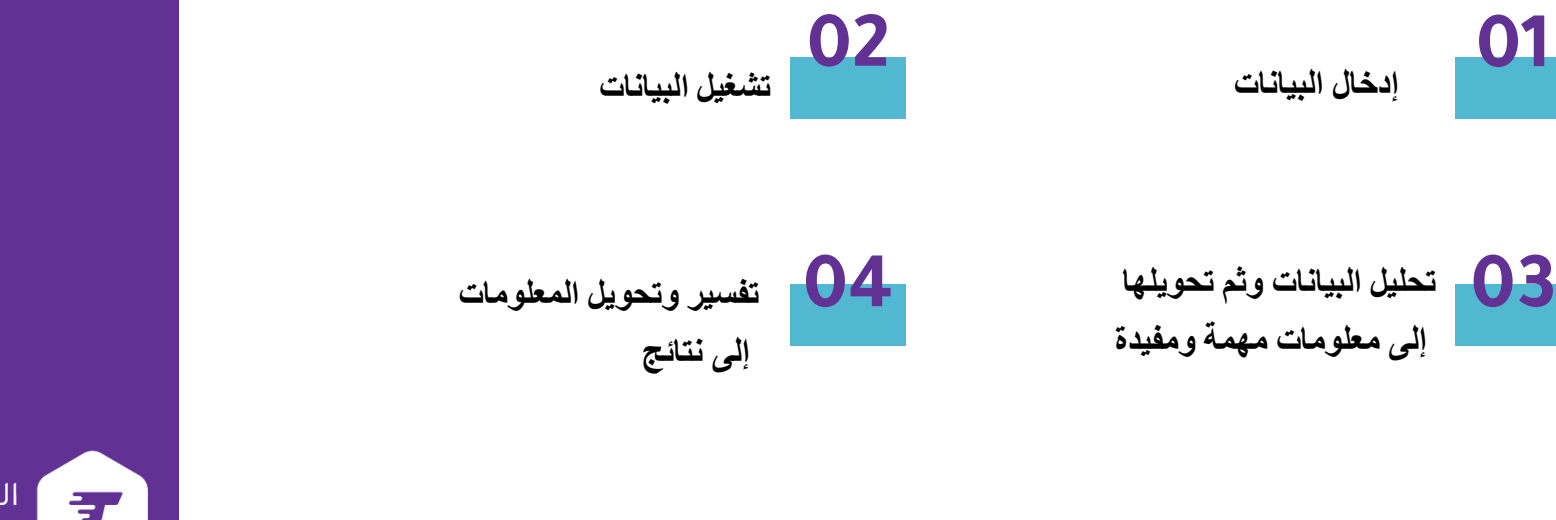

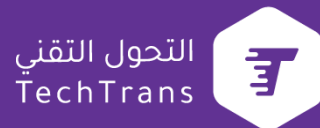

## **امثلة على البرامج المستخدمة لتحليل البيانات**

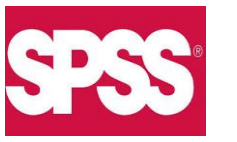

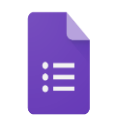

Google Forms

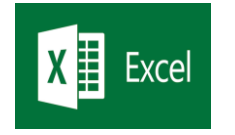

**Spss**

**Google Form**

**Excel**

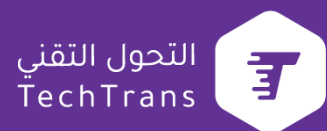

## **التحليل بواسطة برنامج االكسل**

**التحليل المالي بواسطة التنسيق الشرطي**

**يمكنك تنسيق البيانات في برنامج االكسل حسب شرط معين سواء كانت الخاليا تحتوي على ارقام او نصوص.**

**قيمة معينة-لعمل تنسيق شرطي لرواتب الموظفين الذين تزيد رواتبهم عن** 

**تحديد خاليا االرقام—القائمة الرئيسية—التنسيق الشرطي- اختيار الشرط المطلوب**

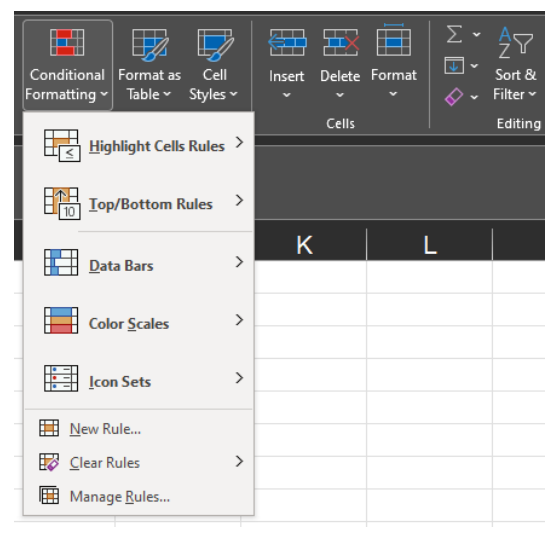

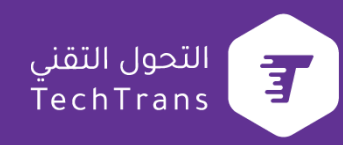

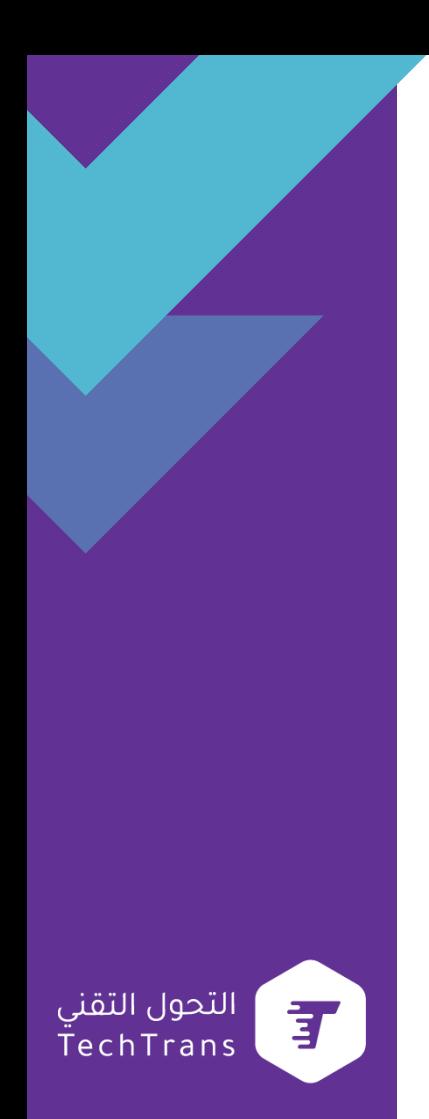

**حاالت عملية تحليل مالي**

**عمل تحليل للبيانات من اجل الحصول على تقارير باستخدام التنسيق الشرطي**

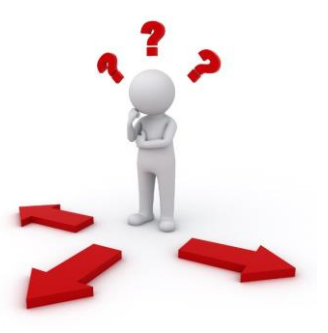

**التحليل المالي بواسطة قواعد التحقق من الصحة**

**يمكننا بواسطة قواعد التحقق من الصحة عمل ميزانية و تحديد المصروفات** 

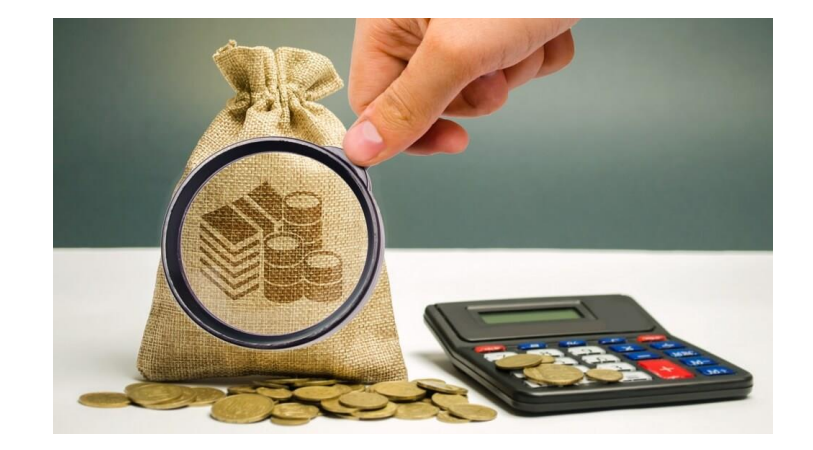

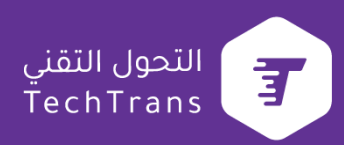

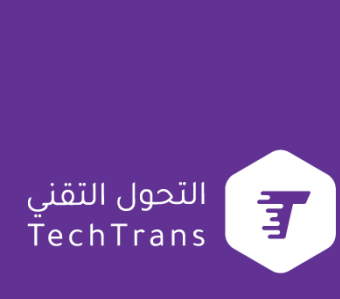

**حاالت عملية عمل ميزانية**

#### **عمل ميزانية مالية شخصية او لشركة**

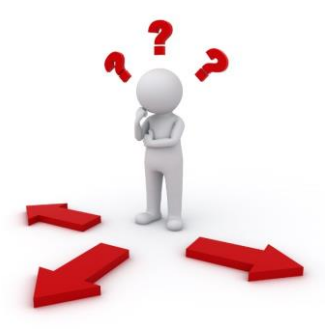

#### **التحليل المالي بواسطة الدوال**

#### **يمكننا بواسطة الدوال الخاصة بالتحليل عرض النتائج حسب شروط معينة من اجل اتخاذ القرارات المالية المناسبة**

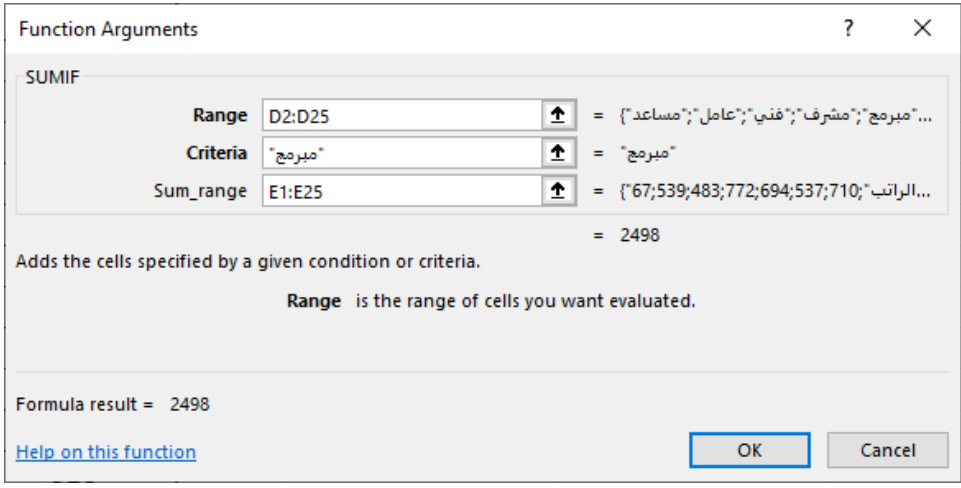

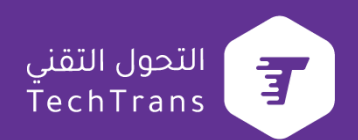

**حاالت عملية عرض نتائج التحليل**

**عرض نتائج التحليل حسب شروط معينة باستخدام دوال التحليل**

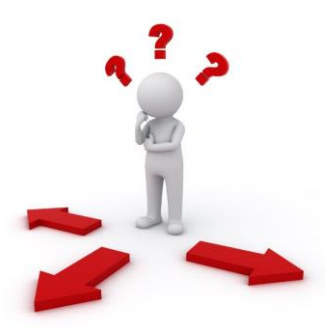

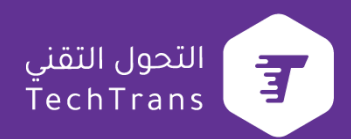

#### **التحليل المالي بواسطة الجداول المحورية**

**نستخدم خاصية table Pivot لتحليل البيانات واستخراج النتائج بكل سهولة عن طريق تحديد الحقول المراد اظهارها بالتحليل ويعتبر ال table Pivot بديل عن استخدام الدوال الستخراج وتحليل البيانات ولعمل ذلك:**

**-1قائمة ادراج )insert) -2شريط ريبون Pivot table -3 -4تحديد قاعدة البيانات -5تحديد الحقول المراد اظهارها بالتحليل -6تحديد الشروط الالزمة**

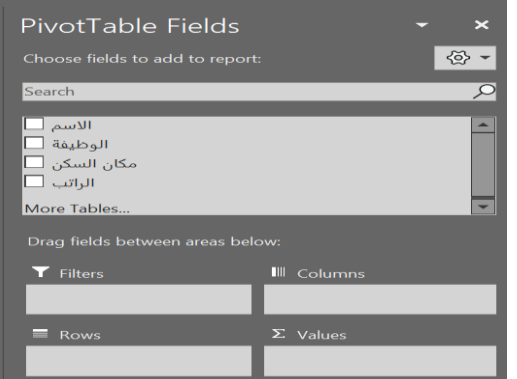

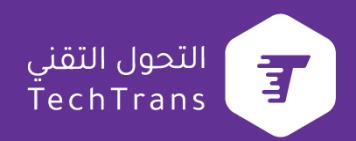

**حاالت عملية انشاء التقارير المالية**

**عمل التقارير المالية باستخدام الجداول المحورية**

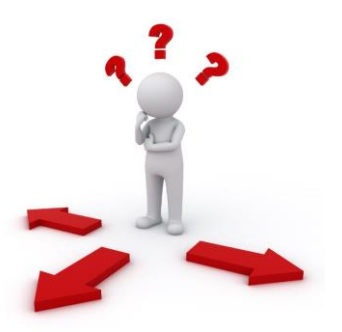

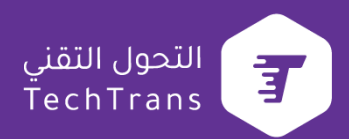

# **شكـراً لكم Thank you**

اســم المــدرب عصام ابراهيم خويلة

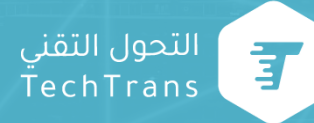

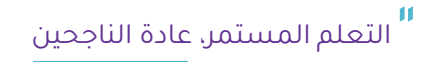

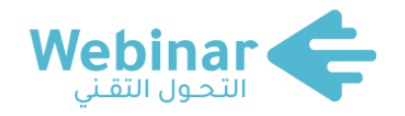

**سلسلة من النـــــــدوات المباشرة عبر اإلنترنت، يقدمها نخبـــــــــــــة من الخبــــــــــــــــــــراء والمتخصصين. بهدف المساهمة في رفع الوعي التقني لدى كافة أفراد المجتمع.**

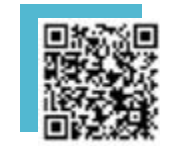

**لمشاهدة محاضرات**

**ويبينار التحول التقني**

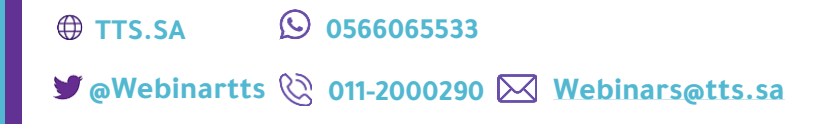

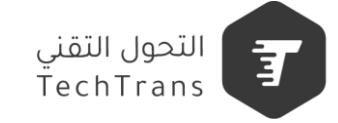